## COMP 322, Spring 2023 (M. Joyner)

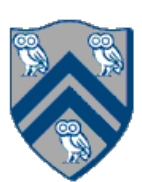

Insert finish, async, and atomic (includes a compareAndSet) constructs (pseudocode is fine) to convert the sequential spanning tree algorithm to a parallel algorithm

## Worksheet: Sequential->Parallel Spanning Tree Algorithm

```
1. class V \{2. V [] neighbors; // adjacency list for input graph
3. V parent; // output value of parent in spanning tree
4.
5. boolean makeParent(V n) {
6. if (parent == null) { parent = n; return true; }
7. else return false; // return true if n became parent
8. } // makeParent
9.
10. void compute() {
11. for (int i=0; i\leqneighbors.length; i++) {
12. final V child = neighbors[i];
13. if (child.makeParent(this))
14. child.compute(); // recursive call
15. } 
16. } // compute
17. } // class V
18. . . . // main program
19. root.parent = root; // Use self-cycle to identify root
20. root.compute();
21.
```